# **Alagútmérés, automatikus mérésfeldolgozás**

# **Robot mérőállomások és egyéb geodéziai szenzorok programozása**

BME Építőmérnöki Kar, Általános- és Felsőgeodézia Tanszék

# **Miért lehet szükség automatizált adatgyűjtésre?**

- Folyamatos/gyakori észlelések
- Gyorsan lezajló események
- Az észlelési idő csökkentése, személyi hibák kiküszöbölése
- ◆ A mérési eredmények "azonnali" kiértékelése, továbbítása
- Terepi költségek csökkentése (nálunk?)
- Rossz látási viszonyok közötti mérés (pl. éjszaka)
- Mérési körülmények károsak lehetnek az észlelőre (pl. atomerőmű, tartályok belső felmérése)

# **Szenzorok:**

- **•Mérőállomás**
- **•GNSS vevő**
- ●Meteorológiai szenzor
- **•Gyorsulásmérő**
- ●Giroszkóp
- ●Nyúlásmérő
- ●Videó kamera ●...

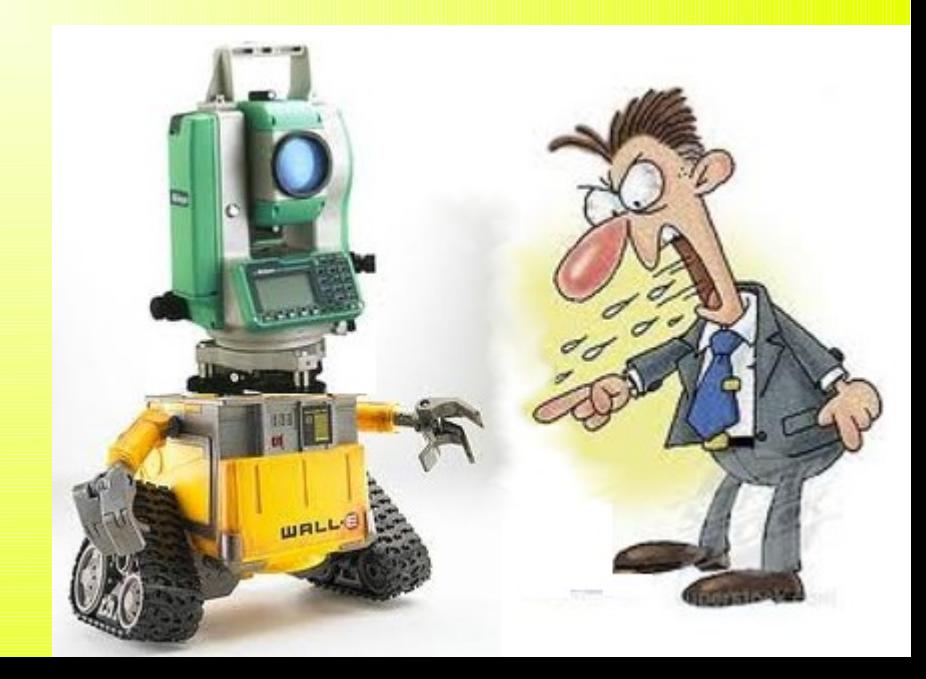

## **Szenzor vezérlés/programozás elhelyezése a feldolgozási folyamatban**

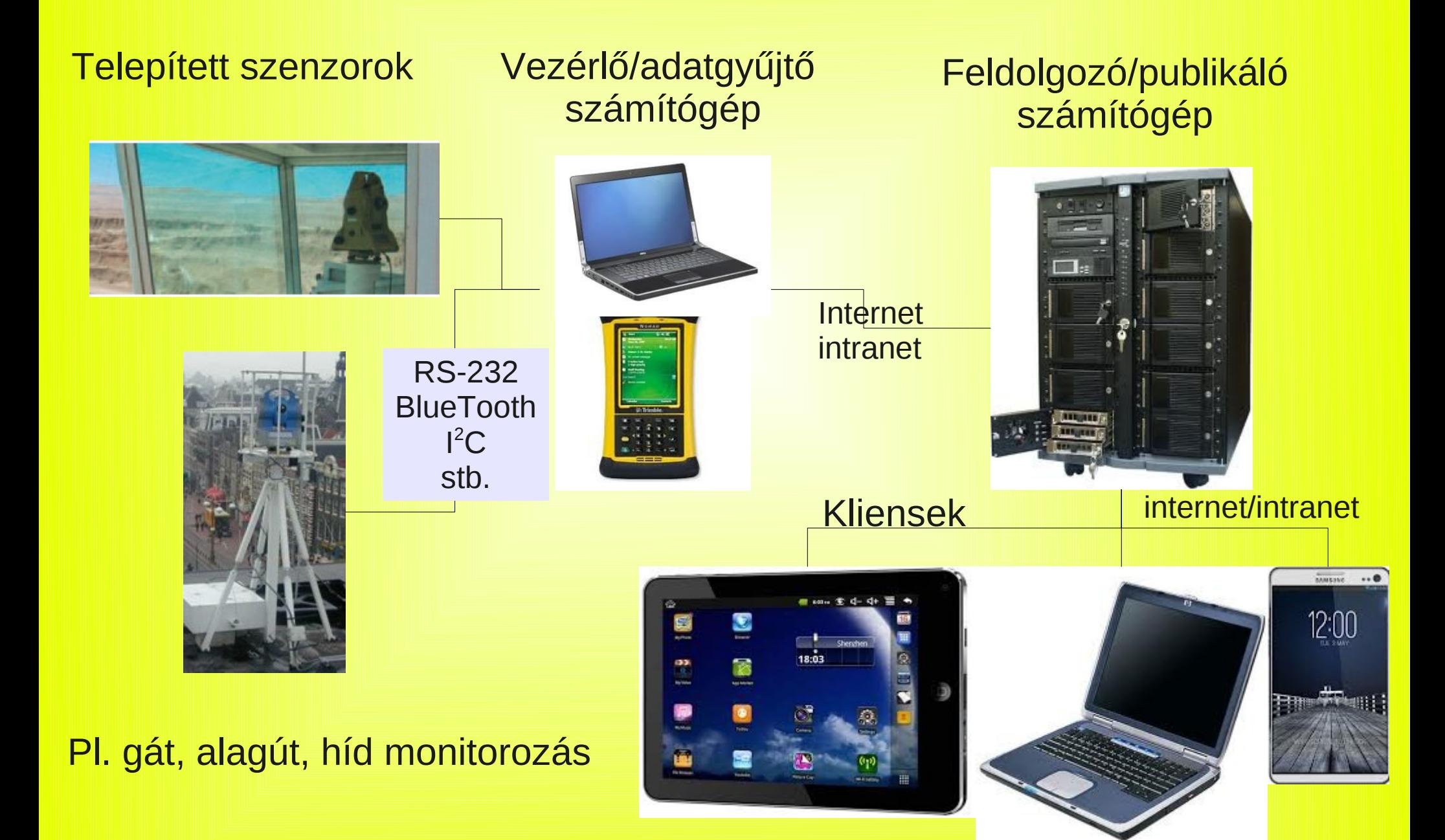

# **Mérőállomások programozási lehetőségei**

## **1.Mérőállomásra gyárilag telepített szoftverrel** pl. Trimble 5503 Field applications, Robotic Lite, Leica TCA 1800 monitoring, Scanning, TS15i Sets of Angles Előny: dobozos termék, nincs szükség további eszközökre Hátrány: a műszergyártó kínálata határozza meg a lehetőségeket, az adatok csak utólag olvashatók ki a műszerből **2.Mérőállomásra feltölthető egyedi fejlesztésű szoftver** UDS (User Defined Sequence), a műszercsaládhoz kapcsolódó fejlesztőeszközök Előny: egyéni igényekhez igazítható Hátrány: egyedi/költséges fejlesztőeszközök, a feldolgozás teljes körűen nem oldható meg pl. grafikonok, összetett számítások **3.Számítógépről vezérelt mérés** a számítógépen futó program vezérli a műszert, mérést, egyedi fejlesztésű program Előny: mi választhatjuk meg a környezetet, OS, program nyelv, különböző típusú műszerek lehetnek, "korlátlan" lehetőségek Hátrány: a terepen is számítógépre van szükség **Szoftverhiba lehetséges következménye!**

# **Programozás feltételei**

## **Monitoringhoz (0.5-5 mm-es pontosság)**

- ◆ Telepített, tájékozott mérőállomás
- ◆ Szervo motorok
- Kommunikációs csatorna és protokol (RS-232, BlueTooth, USB)
- Automatikus irányzás (ATR)
- ◆ Vezérlő szoftver
- ◆ Telepített prizmák
- Meteorológia szenzorok (hőmérséklet, légny., parciális páranyomás)

# **Automatizált felmérés (1-2 cm-es pontosság) (pl. földtömeg számítás,**

- Tájékozott mérőállomás **homlokzat felmérés)**
- ◆ Szervo motorok
- ◆ Kommunikációs csatorna és protokol
- Prizma nélküli távmérő
- ◆ Vezérlő szoftver

## **Mozgó objektum követése (pl. vágány felmérés, meder felmérés)**

- ◆Kommunikációs csatorna és protokol (RS-232, BlueTooth, USB)
- Tájékozott mérőállomás
- ◆ Szervo motorok
- ◆ Automatikus irányzás (ATR) és követés (lock)
- Vezérlő szoftver, telepített prizmák

**Leica TCA 1800 Leica 1201 Leica 1103**

**Leica 1201 Trimble 5503 Leica 1103**

**Leica TCA 1800 Leica 1201 Leica 1103**

# **Műszer – számítógép kapcsolat I.**

Soros vonal (RS-232) jellemzők: sebesség, adat bitek, stop bitek, paritás (pl. 9600,8,1,E)

Protokol – a műszer és a külső eszköz közötti információcsere szabályai kliens – szerver kapcsolat, a műszer a szerver!

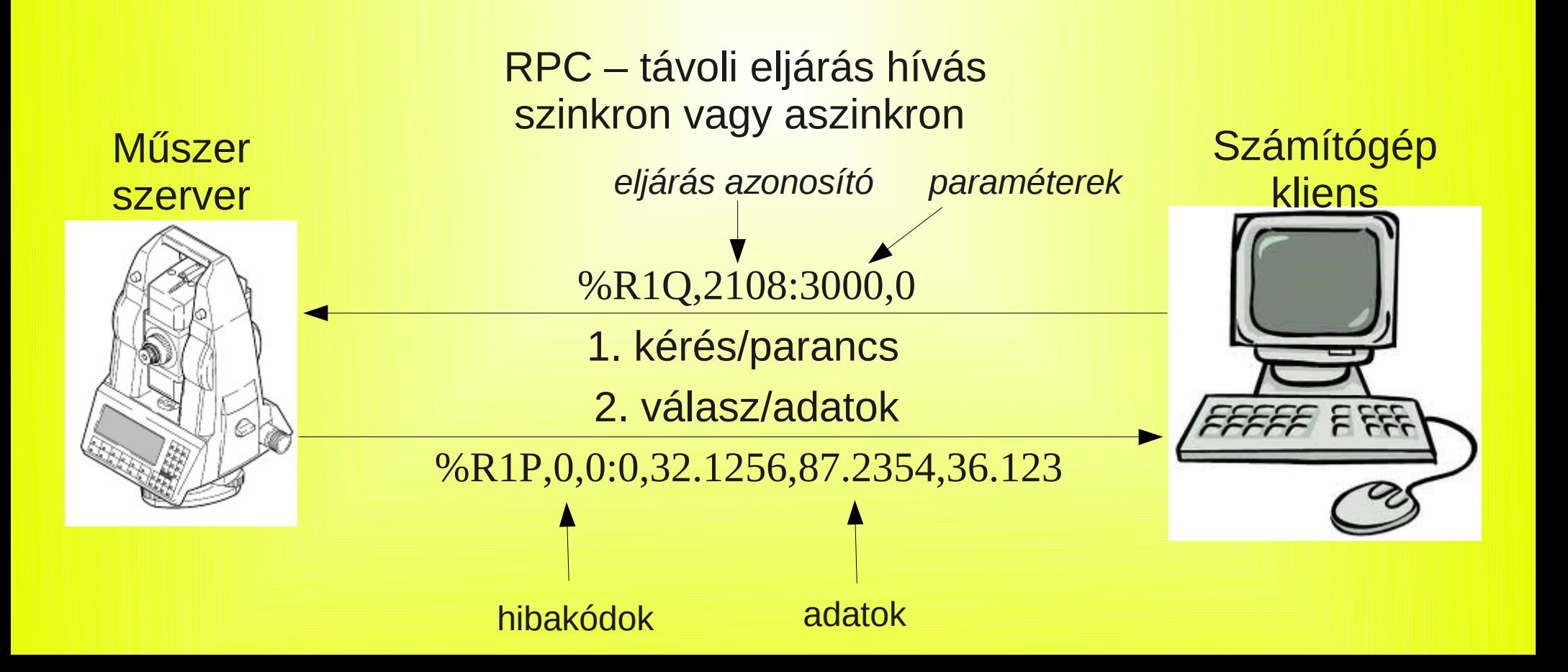

# **Közvetlen kommunikáció terminál emulációval**

Terminál emulátor indítása (pl. Termite) Soros vonali paraméterek beállítása TCA esetén GeoCom mód beállítás főmenü On-line mode Parancs elküldése a műszernek Válasz értelmezése

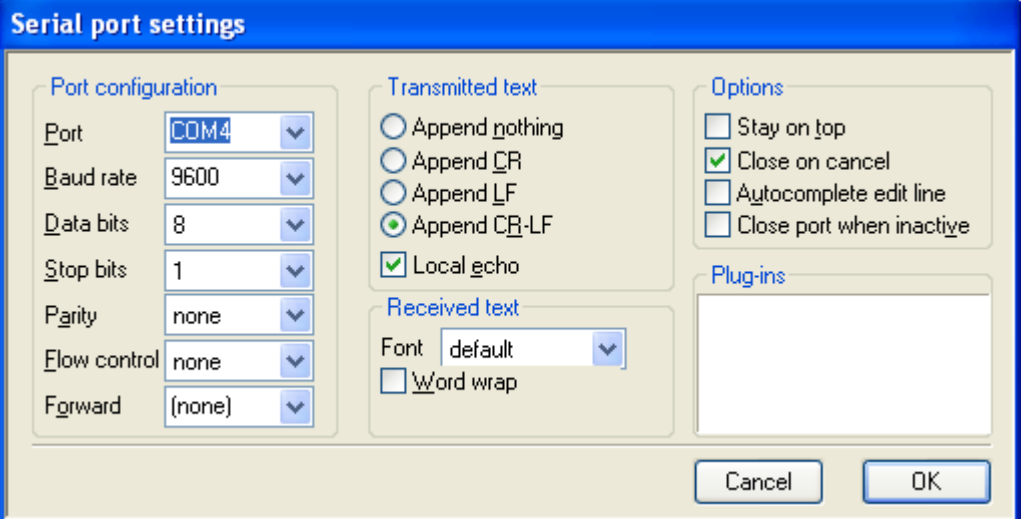

## **TCA 1800**

%R1Q,2008:1,0 távmérés %R1P,0,0:0 %R1Q,2108:0,0 adatok lekérdezése %R1P,0,0:0,5.859871033094428,1.525718292049713,2.251848302653176

## **Trimble 5503**

 $\overline{\phantom{0}}$ 

>WG,26=90.0000 Vertikális 90 fok >WG,27=35.1234 horizontális 35-12-34 >WS=PH02V02 műszer irányba fordítása >TG távmérés >RG adatok kiolvasása  $\Theta$ 7=13.5650 8=89.5946 9=2.475

# **Műszer – számítógép kapcsolat II.**

API – Alkalmazás programozási felület (Application Programming Interface) egy vagy több programnyelvből hívható eljárások (Leica GeoCom:C++, VB) Előny: magasabb szintű megközelítés (pl. hibakezelés), műszer csere esetén nem kell módosítani a programon

Hátrány: operációs rendszer függő (lehet) korlátozza az alkalmazható programozási nyelvet

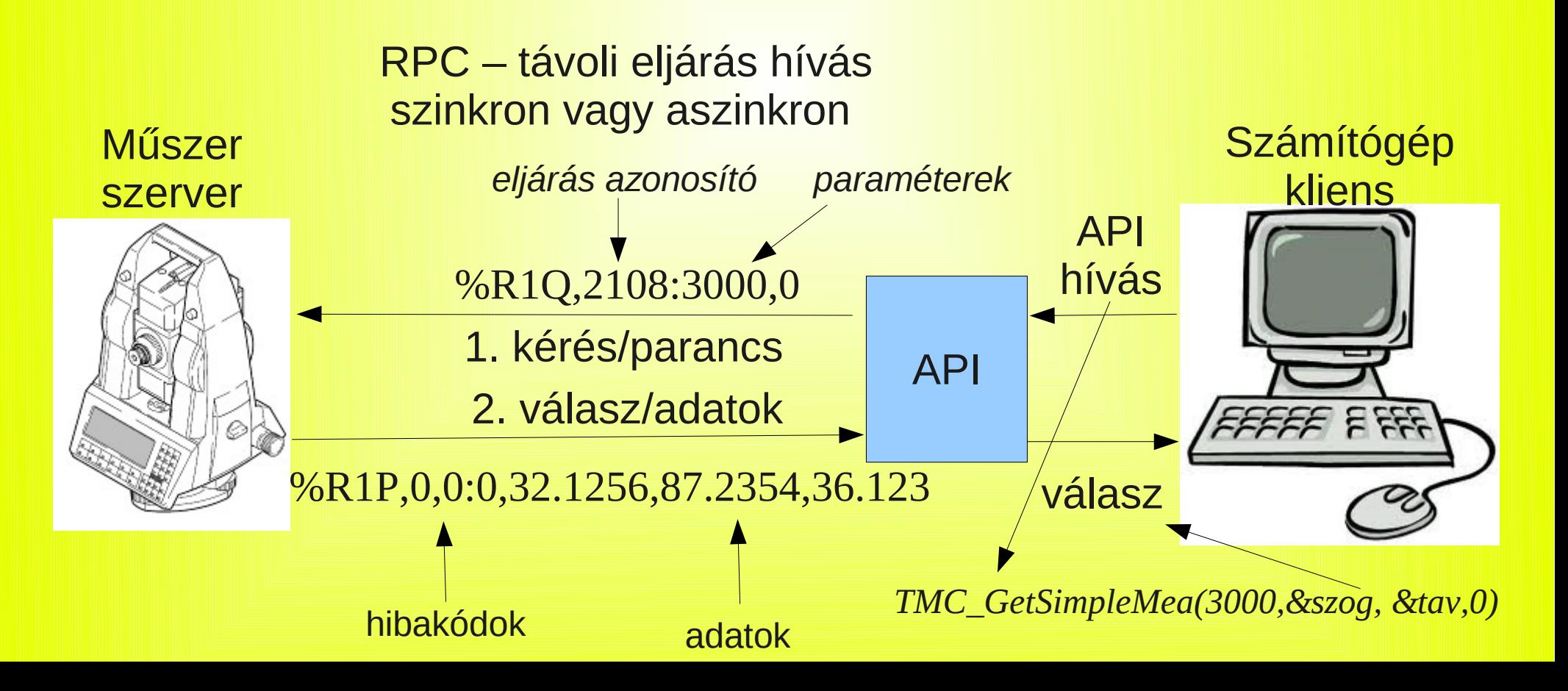

## Fordítóprogram DLL vagy LIB fájl

Példa: robot.exe Leica GeoCom

# **API programozás**

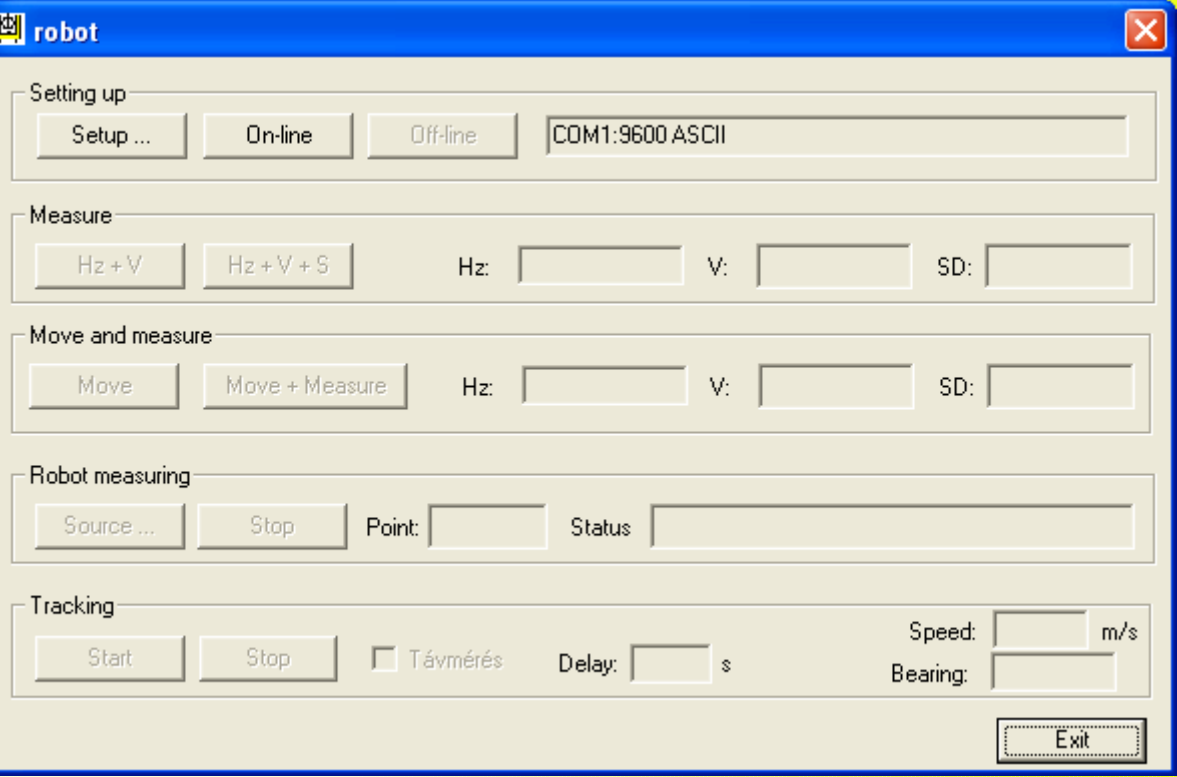

# **Szkript programozás (Ulyxes PyAPI)**

```
 mu = LeicaTPS1200()
 iface = SerialIface("rs-232", "/dev/ttyS0")
wrt = Echowriter() ts = TotalStation("Leica", mu, iface, wrt)
 ts.SetEDMMode(5)
 ts.Move(Angle(90, 'DEG'), Angle(85, 'DEG'))
 ts.Measure()
```
# **API/Protokol dokumentáció**

## Magyar nyelven ritkán érhető el

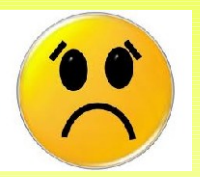

## Leica GeoCom

17.3.2 TMC GetSimpleMea - Returns angle and distance measurement

### **C-Declaration**

TMC GetSimpleMea (SYSTIME WaitTime, TMC HZ V ANG &OnlyAngle, double &SlopeDistance, TMC INCLINE PRG Mode)

### **VB-Declaration**

VB TMC GetSimpleMea (ByVal WaitTime As Long, OnlyAngle As TMC HZ V ANG, SlopeDistance As Double. ByVal Mode As Long)

### **ASCII-Request**

%R1Q, 2108: WaitTime[long], Mode[long]

### **ASCII-Response**

%R1P, 0, 0: RC, Hz[double], V[double], SlopeDistance[double]

### **Remarks**

This function returns the angles and distance measurement data. The distance measurement will be set invalid afterwards. It is important to note that this command does not issue a new distance measurement.

If a distance measurement is valid the function ignores WaitTime and returns the results.

If no valid distance measurement is available and the distance measurement unit is not activated (by TMC DoMeasure before the TMC GetSimpleMea call) the WaitTime is also ignored and the angle measurement result is returned. So this function can be used instead of TMC\_GetAngle5.

Information about distance measurement is returned in the return-code.

in

### **Parameters**

- WaitTime
- The delay to wait for the distance measurement to finish [ms].

## **Trimble 5503**

#### **Position**

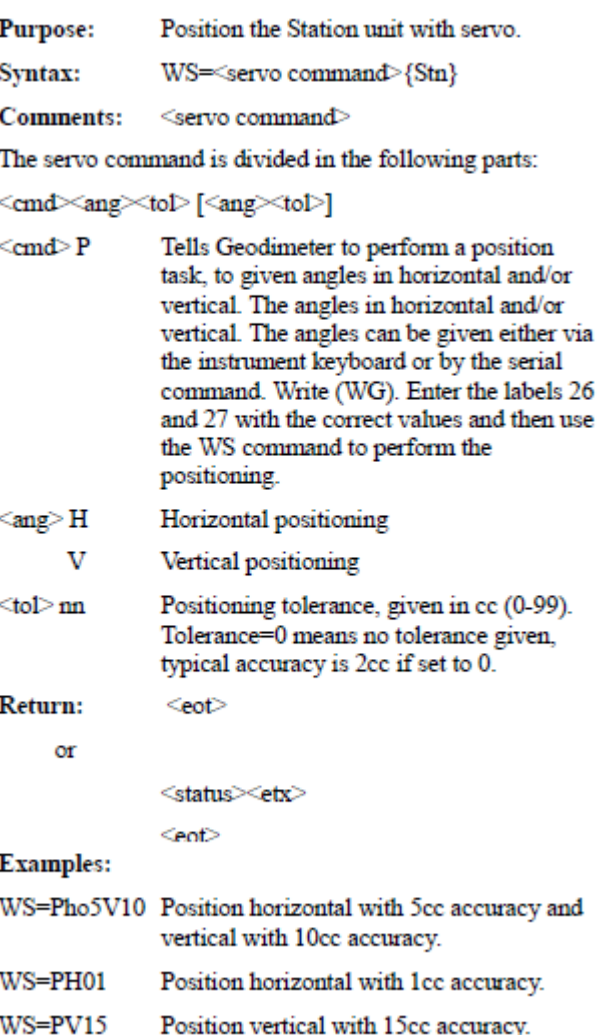

# **A dolgok internete (Internet of things)**

Számtalan szenzor (GNSS, gyorsulásmérő, met. szenzor, st.) Szenzorok adatainak gyűjtése és feldolgozása (pl. Waze) Sensor Observation Service (SOS) – OGC szabvány Szenzor adatok lekérdezése interneten keresztül

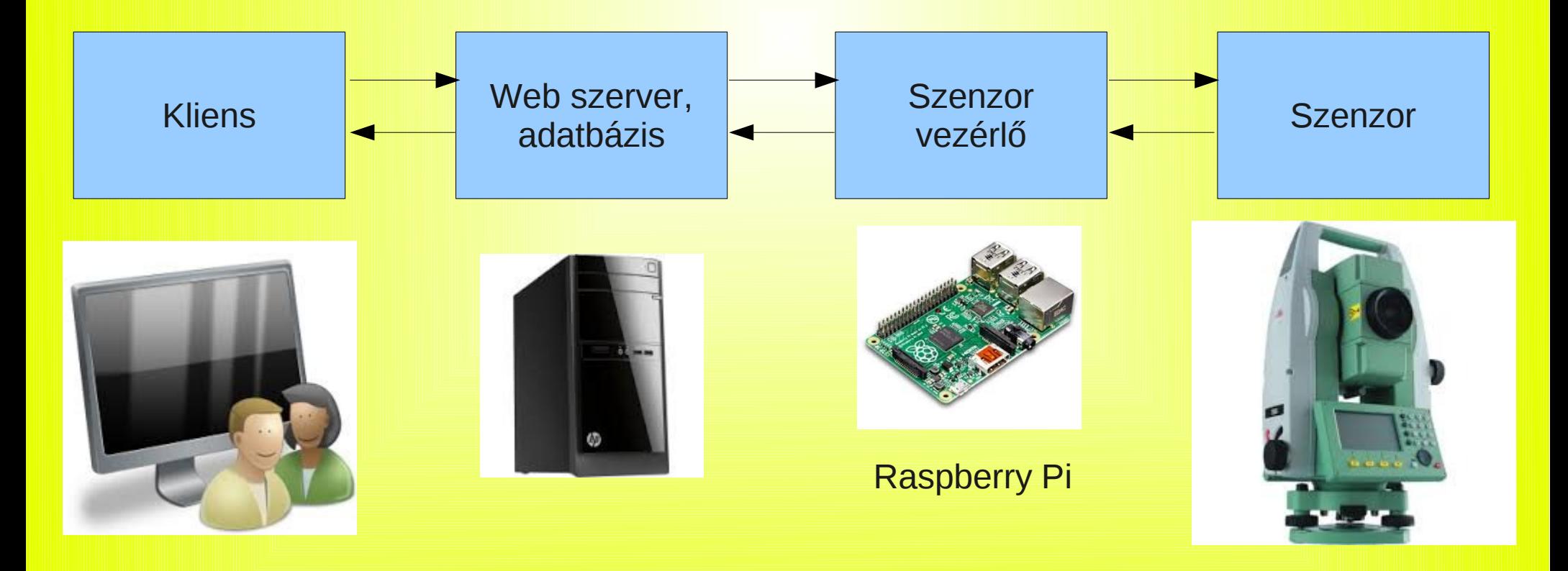

# **Néhány megszívlelendő tanács**

A programozás manapság egy versenyfutás a mérnökök, akik egyre nagyobb és találékonyabb idióta biztos programokat készítenek és a Világegyetem között, ami egyre nagyobb és találékonyabb idiótákat termel. Jelenleg a Világegyetem áll nyerésre. (Rich Cook)

Tévedni emberi dolog, de ha igazán el akarsz rontani valamit, számítógépre van szükséged. (Paul Ehrlich)

A számítógép az utasításaink és nem az elképzeléseink szerint működik. (az élet)

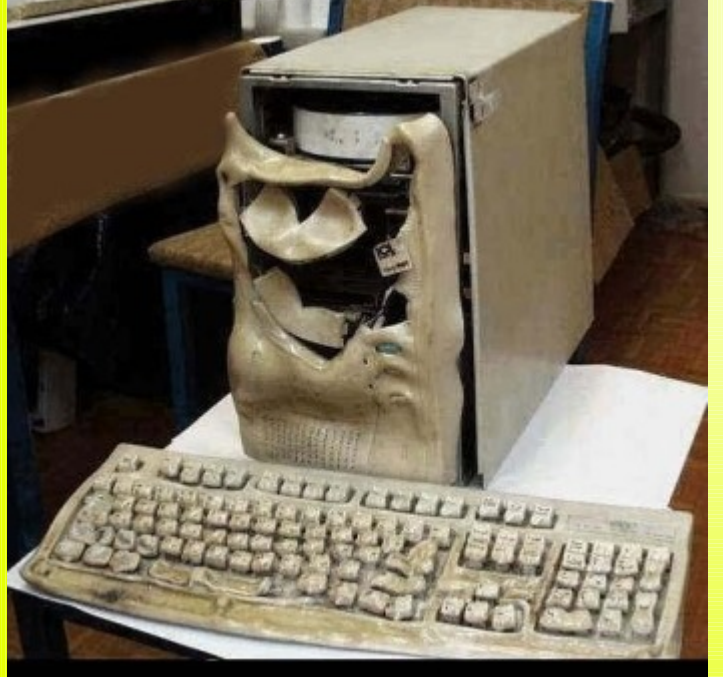

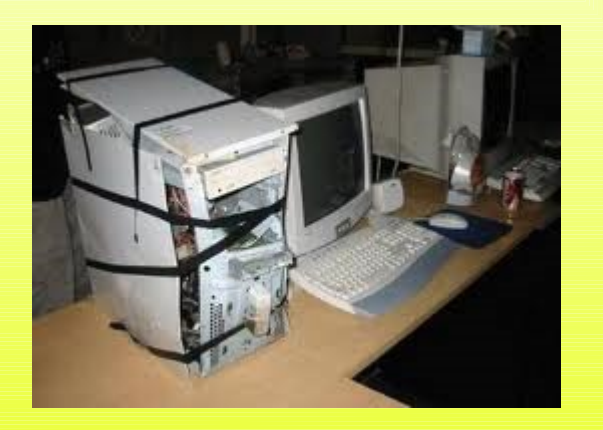

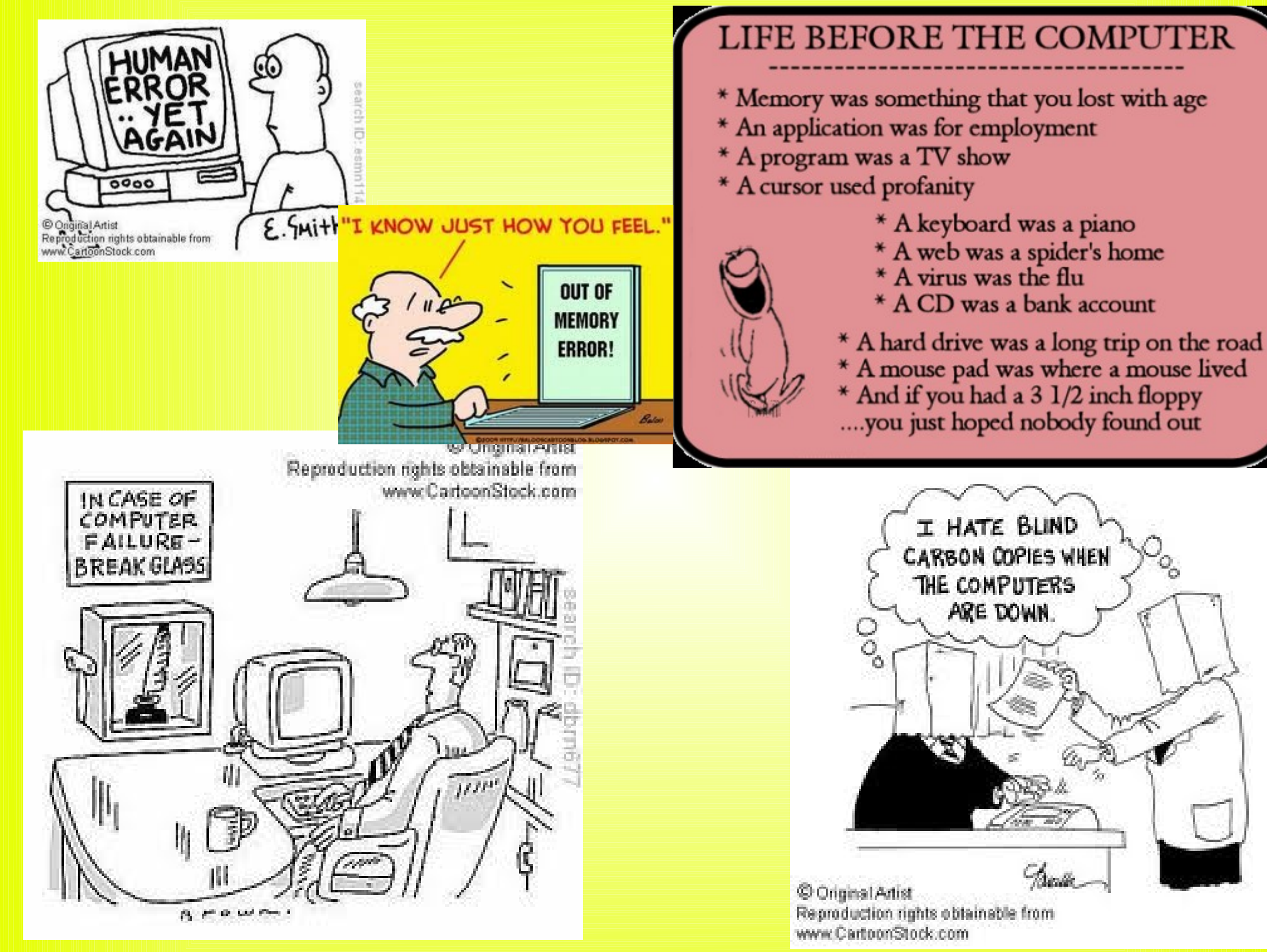

search (Dimbont22